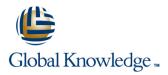

## Solaris 11 System Administration - Part II

Duration: 5 Days Course Code: SSA2R11

**Delivery Method: Virtual Learning** 

### Overview:

This Solaris System Administration training course will provide delegates with practical experience of configuring various aspects of an Oracle Solaris 11 system. This course extends the skills a delegate will have gained from attending the Solaris System Administration - Part 1 course. Delegates will cover more specialised tasks such as configuring network failover, Zones, Role Based Access Control (RBAC), managing system performance and also gaining other skills which will help with preparing for the *Oracle Certified Professional, Oracle Solaris 11 System Administrator (1Z0-822)*.

### Virtual Learning

This interactive training can be taken from any location, your office or home and is delivered by a trainer. This training does not have any delegates in the class with the instructor, since all delegates are virtually connected. Virtual delegates do not travel to this course, Global Knowledge will send you all the information needed before the start of the course and you can test the logins.

## **Target Audience:**

This Solaris 11 System Administration - Part II course is aimed at IT staff responsible for administering a networked server in a local area network, running the Oracle Solaris operating environment. It will extend their skills beyond basic administration tasks.

### **Objectives:**

Administering Solaris systems involves many specialised tasks including; monitoring system events with syslog,performing network installations,dealing with various aspects of the network environment and assigning system roles to users. Delegates taking this class will gain the necessary knowledge and skills to perform these tasks.

### Prerequisites:

Attendance on the Solaris Introduction and Solaris 11 System Administration - Part I courses or similar knowledge is required. Shell Programming knowledge is beneficial but not essential. This skill can be gained by attending the Solaris Shell Programming course.

#### Follow-on-Courses:

Solaris Advanced Shell Programming Tools (SASP)

Oracle SQL (OSP)

Apache Web Server (APH)

## Content:

Solaris 11 System Administration - Part II Training Course Course Contents - DAY 1

### Course Introduction

- Administration and Course Materials
- Course Structure and Agenda
- Delegate and Trainer Introductions

### Session 1: CONFIGURING SMF

- SMF Review
- Troubleshooting Services
- State Notification
- SMF Properties
- Listing Properties
- Setting Properties
- Network Properties
- Configuring a new SMF Service
- Exercise

# Session 2: CONFIGURING THE IMAGE PACKAGING SYSTEM IPS

- Configuring a local IPS repository
- Configuring the repository server
- Configuring access from network clients to a local IP repository
- Installing signed packages
- Publisher properties for signed packages
- Managing package publishers
- Managing multiple boot environments
- Exercise

## Session 3: INSTALLING SOLARIS 11 USING THE AUTOMATED INSTALLER

- Introduction to the Automated Installer (AI)
- Obtaining the AI
- Setting up the requirements for the AI
- Creating the installation service
- Testing the first client
- Tailoring AI to the requirements of the install client
- Installation of software on the client
- Specifying repositories
- Specifying packages to install
- Exercise Solaris 11 System Administration - Part II Training Course Course Contents - DAY 2

## Session 4: VIRTUAL NETWORKS

- What is a Virtual Network?
- Internal Virtual Networks
- External Virtual Networks
- Creating and Configuring a Virtual Network Device
- Post Configuration Procedures
- Exercise

SSA2R11

### Session 5: CONFIGURING NETWORKS AND NETWORK FAILOVERS

- Configuring systems on a local network
- Managing the network configuration profiles
- Manual mode network configuration
- Configuring link aggregations
- Configuring IP multipathing (IPMP)
- Exercise

Session 6: NETWORK FILE SYSTEM (NFS)

- NFS Terminology
- Configuring the NFS Server
- Legacy Shares
- ZFS Shares
- Configuring the NFS Client
- Autofs and /net
- Exercise

### Session 7: ZONES

- Basic Description
- Main Features and Benefits
- Zone Configuration Settings and Characteristics
- Creating Zones
- Accessing Zones
- Managing the Zone State
- Zone System Processes
- Exercise Solaris 11 System Administration - Part II Training Course Course Contents - DAY 3

### Session 8: ZFS AND DATA STORAGE

- ZFS Data Protection
- ZFS RAID Modes
- Backup and Recovery with Snapshots
- Managing Disk Space with ZFS
- Properties
- Exercise

Session 9: ROLE BASED ACCESS CONTROL (RBAC)

- Traditional UNIX security vs RBAC
- The RBAC security model
- Associated files and attributes
- Linking Attributes and their files together
- Attribute file formats
- Configuring RBAC: commands and files
   Exercise

## Session 10: AUDITING

- What events create audit records
- Audit plugins
- Auditing terminology
- Main auditing commands
- Auditing with Solaris Zones
- Determining what to audit

www.globalknowledge.com/en-gb/

## Session 11: SYSLOG

- The /etc/syslog.conf Configuration File
- The M4 Utility
- Editing the syslog.conf File
- Testing syslogd Logging
- Exercise

### Session 12: DUMP FILE CONFIGURATION

- Dump file definition
- System crash dumps
- Displaying the system crash dump configuration
- Modifying the system crash dump configuration

Displaying the core dump configuration

Modifying the core dump configuration

Monitoring Performance Procedures

Monitoring System Wide Resources

Monitoring Processes Resources

The ps,prstat and top Commands

Responding to Resource problems

Course Contents - DAY 5

Administration - Part II Training Course

Session 14: PROCESS PRIORITIES AND

Listing Classes and Priority Ranges

Managing Classes and Priorities

The dispadmin command

The priocntl command

Solaris 11 System

The sar,vmstat and iostat commands

Session 13: MONITORING AND MANAGING

Core dumps

PERFORMANCE

Exercise

Exercise

CLASSES

Exercise

info@globalknowledge.co.uk

01189 123456

Process Scheduling

Scheduling Classes

- Displaying audit service settings
  Changing the preselect audit classes
  Assigning space for the audit trail
  Viewing the audit trail
  Displaying kernel audit statistics
  Exercise Solaris 11 System Administration - Part II Training Course
- Course Contents DAY 4

## Further Information:

For More information, or to book your course, please call us on Head Office 01189 123456 / Northern Office 0113 242 5931

info@globalknowledge.co.uk

www.globalknowledge.com/en-gb/

Global Knowledge, Mulberry Business Park, Fishponds Road, Wokingham Berkshire RG41 2GY UK